## 公文委第2号 令和2年2月7日

## 山形県知事 吉村 美栄子 殿

山形県公文書等管理委員会 委員長 伊藤 眞知-

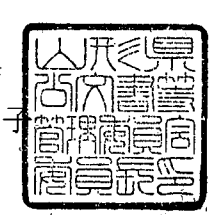

山形県公文書等の管理に関する条例施行規則等について(答申)

令和元年12月16日付け学文第537号で諮問のありましたこのことについて、 当委員会の意見は下記のとおりです。

記

次の意見を付して、原案どおり決定することを適当と認めます。

<意見>

- 主務課が公文書ファイルの保存期間満了時の措置を設定する際に総務部  $\mathbf{1}$ 学事文書課に相談することができる規定を設けること。
- 2 主務課が提出した廃棄予定リストについて、山形県公文書等管理委員会の 意見を聴取する前の段階において、総務部学事文書課が確認するしくみにつ いて規定を設けること。
- 3 保管をすべき期間を経過した公文書ファイル等の引継ぎが円滑に実施され るよう、十分な書庫等公文書ファイル等の保管スペースの確保に努めること。